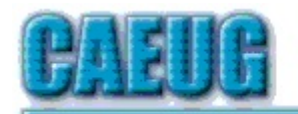

# Computers the Ersy User Choup

Abort,<br>Retry,<br>Ignore....

Founded 1984 ARI is the Official Newsletter of **Computers Are Easy User Group** 

March 2015

Volume XXXII Issue 3

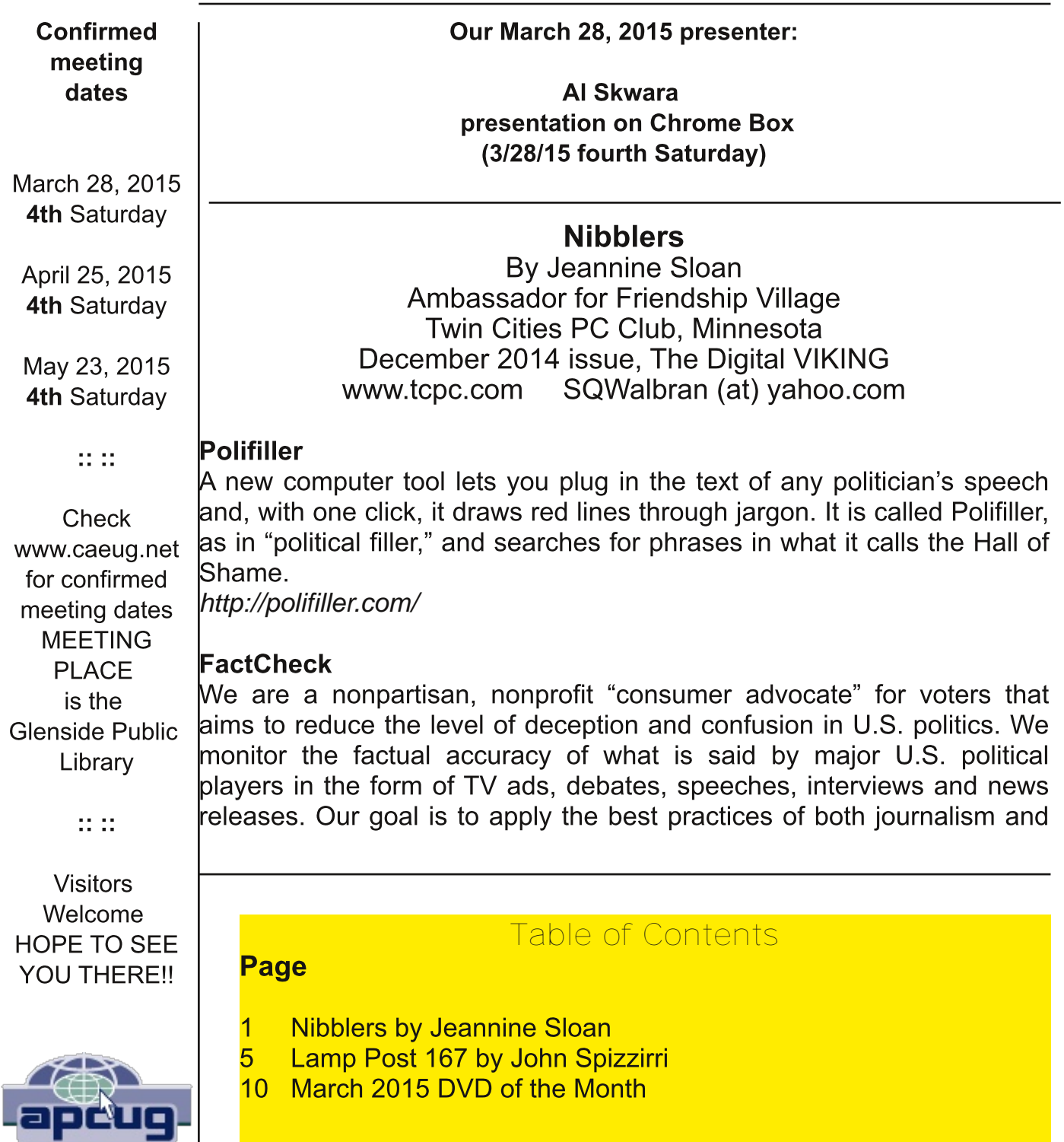

scholarship, and to increase public knowledge and understanding. http://www.factcheck.org/

#### **Politics and Psychology**

APA's Psychology Help Center is an online consumer resource featuring articles and information related to psychological issues affecting your daily physical and emotional well-being. This site had an article about the Science of Political Advertising that is interesting.

http://www.apa.org/monitor/2012/04/advertising.aspx#

#### **Microsoft Does Some Things Right**

The Windows team invests a mind-boggling amount of time, hardware, and people into maintaining compatibility. There are bugs in Windows that could have been fixed years ago, but can't be, because that would break applications that (deliberately or accidentally) depend on those bugs.

http://www.makeuseof.com/taq/stop-bashing-microsoft-5-ways-theyre-awesome/

#### **Mosaically**

**Photo Mosaic Maker:** 

If you are thinking of creating a photo mosaic without downloading any additional software, then you can look for free and reliable mosaic generators online. http://mosaically.com/

#### **Ancient Incans Earthquake Proof Walls**

The brilliant ancient civilization figured out how to make seismically stable structures using stones that fit together like Legos. Now it's time to learn from the past. Over 500 years ago, when Incan workers built Machu Picchu, they devised an ingenious building technique to prevent building collapse during Peru's frequent earthquakes. It worked a little like an ancient form of Legos: Every stone fit together perfectly without any mortar. Now California-based architects are using 3-D printers to create a similar design. http://www.fastcoexist.com/3037227/

#### **Find Large Files**

Big files clog up your hard drive and many of them are just garbage that you can delete. Instead of downloading a utility to find them, you can use Windows Explorer. Simply type 'size:gigantic' into the Search box and Windows will show you all the files that are larger than 128MB in the folder (and subfolders) you're currently browsing. Delete any you're sure you don't need.

#### Make text pin-sharp

Windows provides a utility to fine tune text to match your display. This is called the ClearType Text Tuner and unless you've made use of it, your text won't necessarily be as sharp as it could be. You'll find this utility at Control Panel > Appearance and Personalization > Fonts > Adjust ClearType text.

#### **Household Repair**

DIY guides for many household repairs, ranging from furniture to plumbing solutions. https://www.ifixit.com/Device/Household

## **FIXITS**

Do it Yourself Tips and Helpful Household Hints on Everything Plus the Kitchen Sink http://www.mrsfixit.com/Fixits/index.asp

## **Clean Microwave Oven Easily**

The inside of your microwave should be white. If it isn't, you better get to cleaning. The process is incredibly easy and will only take about five minutes.

Step 1 - Fill a microwave-safe bowl with water and add either a drizzle of dish soap or a tablespoon of white vinegar, whichever you have handy.

Step 2 - Let it cook for about two minutes depending on how strong your microwave is. You want it to get nice and steamy but not boil over.

Step 3 - Keep the door closed and let the steam do its work for about three minutes.

Step 4 - Carefully remove the bowl, because it's going to be hot.

Step 5 - Wipe off all the sides with a paper towel, and clean the plate like a normal plate. If you don't have dish soap or vinegar, cut a lemon in half, put it in a bowl full of water, and cook it for five minutes. This option is the most natural and the warm lemon makes your kitchen smell nice for a few hours.

http://goo.gl/Vsb0xO

#### **Export Favorites/Bookmarks from Your Browser**

To export your bookmarks from Chrome: Click the Chrome menu icon at the top - right corner of your browser window, select Bookmarks, then Bookmark Manager or Ctrl+Shift+o. Click the down arrow beside the Organize menu and select Export bookmarks to HTML file.

To export bookmarks from IE. Click the Favorites icon in upper right corner of browser window, select Add Favorites, click the down arrow next to Add to Favorites, select Import/Export, then Export to a file.

To export bookmarks from Firefox. Click the Show your bookmarks icon (Ctrl-Shift-B) in upper right of browser window. This opens the Library window. Select Import and Backup, then Export bookmarks to HTML. (Contributed by Dianne Runnels)

## What Everyone Gets Wrong in the Debate Over Net Neutrality

Interesting article points out that the giants like Google, Nexflix and Facebook already have fast lane servers within the ISPs. Suggests we should be more concerned about competition (or lack of it) between ISPs.

http://www.wired.com/2014/06/net\_neutrality\_missing (Contributed by Dianne Runnels)

## **The Ultimate Manuals Library**

A handy library of PDF user manuals for almost anything.

#### http://www.manualslib.com/

## **Fax Zero**

Fax Zero allows you to send faxes to US and Canada for free. Additionally, it enables you to send faxes to countries outside North America at a fixed pay per use cost. http://faxzero.com/

#### **Screen Capture**

Enter the address (URL) of any web page and the screen capture tool will generate a high-resolution screenshot of the full web page as a PNG image that you can download. http://ctrlg.org/screenshots/

#### **Use Hidden Characters**

A site for copying the 'hidden' characters that come with the computer's typefaces, to be pasted into emails, tweets, text documents, forums and whatever else you might need. Left click on character to copy, Ctrl+v to paste.

http://copypastecharacter.com/all-characters

#### Ask a Kid

Ask a 10-year-old how to solve the problem of cleaning up trash, and you might end up with a concept like the "De-Waster 5000," a helicopter that scoops plastic out of landfills and the ocean — and then uses a solar-powered flamethrower to melt the trash into beds for homeless people. In other words, you'll get something that probably wouldn't occur to an adult designer.

http://www.fastcoexist.com/3038720/

#### **Two Factor Authentication**

List of websites and whether or not they support two factor authentication. https://twofactorauth.org

#### **Most Productive Ways to Waste Time**

"Every time you decide to work, the payoff gets evaluated twice: once by the limbic system and a second time by the prefrontal cortex," according to Steel. In other words, it's a battle of impulse against rationality.

http://www.fastcompany.com/3038695/

## How to Use the Windows Speech Recognition Feature

Microsoft Windows Vista, Windows 7, and Windows 8 include a speech recognition feature http://www.computerhope.com/issues/ch001561.htm

#### Unbreakable Gorilla Glass

Corning, the makers of Gorilla Glass, which probably protects the screen on the smartphone you're using now, has decided it needs to tell us exactly how cool its product really is. To do so, it has hired the Mythbusters team and come up with the videos you can watch here:

http://goo.gl/PwYg5U

## **This to That**

Find out which adhesive to use to attach one material to another. http://www.thistothat.com/

#### **Crooks Don't Want Anything I Have on My Computer**

Oh, yes they do. They want to infect your computer with a Trojan and make your computer a zombie for their botnet. Criminals use botnets to send out spam email messages, spread viruses, attack computers and servers, and commit other kinds of crime and fraud. If your computer becomes part of a botnet, your computer might slow down and you might inadvertently be helping criminals.

http://tinyurl.com/llrfoy7

#### **Windows Task Manager**

The Windows Task Manager is one of the core programs that ships with every version of the Windows operating system. Designed to provide users with an overview of what is running and happening on the system, it is considered an advanced tool by many. The Task Manager is more or less identical on Windows 7 and earlier versions of Windows while it has changed in Windows 8 and newer versions. http://tinyurl.com/kgldd8b

From the TCPC editor -- Thanks, Jeannine, for another great year of Nibblers tips

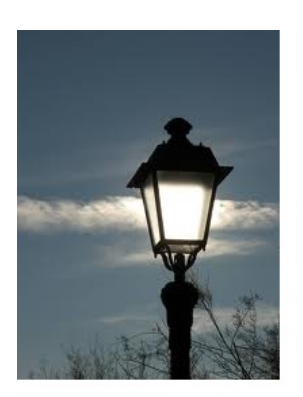

# **Lamp Post 167**

by John Spizzirri **March 2015** 

Terry Myerson, Microsoft's (MS (1)) Windows chief, told Reuters (2) in China that MS will freely upgrade any Windows 7 or 8 machines (legal or not) to Windows 10 later this summer (3). The Verge (4) got a clarification from MS. The magazine takes that statement to mean the update will apply globally (190 countries). From MS's statement to them, I see wiggle room that the upgrade

may not be free globally. The statement was made in China because some estimates that up to 75% of all Windows in China are bootleg (pirated). Gizmodo Magazine does not see the free upgrade as global (5). The question that is on everyone's mind is why would MS do this? This will make virtually all installations of Windows legal worldwide. MS will get no money to do this. It will cost MS a few million dollars to do this. They have never been this generous in the past. I think that this is a way to get a larger installed base of valid Windows 10 PCs. This has a twofold benefit to MS. First, the numbers for Windows 10 will look very good to stockholders. Second, MS has said that this may be the last Windows iteration. I think that they are going to start the Operating System (OS) as a service in a year or two. Windows 10 will revert to a pay as you go OS. In order to use a PC with Windows 10, a monthly fee will be charged. How this payment scheme will work, I do not know. As things stand now, I am sure it will happen. Switch to Linux (6) or buy a MAC (7).

- 1) http://www.microsoft.com
- 2) http://reut.rs/1xomDIM
- 3) http://bit.ly/1lbEMnD
- 4) http://bit.ly/1Fla0dy
- 5) http://bit.ly/1AXfJjc
- 6) http://www.linux.com/
- 7) https://www.apple.com/

MS gave CITE world (1) a story about how Windows 10 will no longer have re installation problems. XP, Vista, 7 and 8 all require a full CD / DVD install disk to install or reinstall the OS. Once installed, the OS requires numerous Windows updates. The install and updates takes the better part of five hours. All settings are lost unless you use expensive third party software such as Fabs AutoBackup (2). Getting your settings back is also a laborious task. Supposedly, Windows 10 loads more quickly with a light weight reinstall that saves your settings. If this works, it sounds like a method to keep Windows 10 users from switching back to a previous version of Windows.

## 1) http://bit.ly/1GDSsXx

## 2) http://bit.ly/1HfOHYk

MS reported (1) that Windows 10 hardware requirements will be essentially the same as Windows 7 and 8. Only Windows 7 SP1 and Windows 8.1 S14 will be able to upgrade directly. Everyone else will have to 'nuke n pave' ((2) reinstall the OS from scratch). Windows RT and Windows Phone will not be able to upgrade at all.

## 1) http://yhoo.it/1FOMtkb

## 2) http://bit.ly/1bl1Cyj

MS reported (1) that Windows 10 will release new builds monthly until the full release later this summer or early fall. You can download a preview ISO file at the MS site (2) provided you join the 'Windows Insider Program'.

## 1) http://zd.net/1CIZX1R

## 2) http://bit.ly/1EDMzJT

MS has finally killed its premier security hole, Internet Explorer ((1) IE). The big five browsers are Chrome (2), IE (3), Firefox (4), Safari (5), and Opera (6). MS is and has been involved in setting the standards for web browsers since the beginning. Those standards prevent many security problems. MS follows the adage 'do as I say, not as I do'. IE never followed the standards that most browsers followed. One of the first browsers, Mosaic ((7), (8)) is probably more secure than IE and Mosaic ceased updates in 1997 and is still around. Some of the pundits are sad about the death of IE. I say good riddance. The replacement browser is code named 'Spartan browser' (9). It is not currently included with the Windows 10 preview. When they settle on a real name, it will probably be

included. It is going to be interesting to see if MS finally follows the rules or continues exposing its users to security problems.

- 1) http://bit.ly/1FSdNOJ
- 2) http://bit.ly/1CJ09hi
- 3) http://bit.ly/1lbFxx2
- 4) http://mzl.la/1EzJVSR
- 5) https://www.apple.com/safari/
- 6) http://www.opera.com/
- 7) http://bit.ly/1MUG6hx
- 8) http://bit.ly/1GDTC59
- 9) http://bit.ly/1bl1Llx

Darpa (1) has created a search engine called Memex software ((2), (3), (4), (5)) that does common searches but includes the dark web  $(6)$ ,  $(7)$ ). It is estimated that Google  $(8)$ indexes between .03% and ten percent of the Internet, the rest is called deep web or dark web. As far as I can tell, the Memex search engine is not yet available to the U. S. public. It may never officailly be available.

- 1) http://bit.ly/1AXheht
- 2) http://bbc.in/1EzK0WA
- 3) http://bit.ly/1EDN0Ur
- 4) http://bit.ly/1xon6V4
- 5) http://wrd.cm/1BFTVYw
- 6) http://bit.ly/1Cl3dZG
- 7) http://bit.ly/1MYUlud
- 8) https://www.google.com/

It must have been a slow day at ABC news (1) when they picked up the Associated Press (AP (2)) news feed. Pew Research Center (Pew (3)) reported about the public perception of American spy agencies and what the public does about it. The article was titled, 'Don't want NSA to spy on your email? 5 things you can do' [about it]. Pew says that over half of you are worried that spy agencies are spying on your on line life. By spy agencies they mean the National Security Agency (NSA (4)). The article did not say who paid for the survey. It may have been the NSA. Its been about a year and a half since the Edward Snowden (5) revelations in the Guardian newspaper (6). Perhaps the agency wants to know how complacent we have become or maybe there is a completely benign explanation for the survey. Regardless, the first thing you can do to protect your privacy is to search the Internet with a search engine that insures privacy. Google (7), Bing (8), and Yahoo (9) collect information on your searches in order to sell you things. The information they collect is available to spy agencies (probably world wide). To prevent that data collection, try using StartPage (10), IXquick (11), or DuckDuckGo (12). Of those surveyed, only ten percent used a stealthy search engine. The second thing you can do is encrypt your e-mail. This can be done using Pretty Good Privacy (PGP (13) or GnuPG (14)). Alternatively, you could use Proton e-mail (15). Only two percent of you use e-mail encryption. The third item to avoid prying eyes is third party intersession software like Blur

(16) or PrivacyBadger (17) from the Electronic Frontier Foundation (EFF (18)). Blur charges \$39 per year to obscure the client's presence on the Internet on all your machines, tablets, and phones. It includes creating one time only credit card numbers which some credit card companies do as a free service. PrivacyBadger is free but does not have all the bells and whistles. Another free browser add on is Web of Trust (19). It rates websites as trustworthy or not. Only five percent of you use these tools. The fourth thing to do is to eliminate the Internet and communicate face to face. Fourteen percent of you do that. Lastly, enlighten yourself about the risks. The EFF has tutorials, overviews, and briefings (20). PRISM Break (21) has recommended software solutions to defeat spying across various devices. PRISM Break is a play on words. PRISM (22) is the world wide surveillance program operated by the NSA that ignores the Constitution.

- 1) http://abcn.ws/1MYUMdy
- 2) http://www.ap.org/
- 3) http://www.pewresearch.org/
- 4) https://www.nsa.gov/
- 5) http://bit.ly/18P8UJc
- 6) http://www.theguardian.com/us
- 7) https://www.google.com/
- 8) http://www.bing.com/
- 9) https://www.yahoo.com/
- 10) https://startpage.com/
- 11) https://ixquick.com/
- 12) https://duckduckgo.com/
- 13) http://www.pgpi.org/
- 14) https://www.gnupg.org/
- 15) https://protonmail.ch/
- 16) http://bit.ly/1HhQTBQ
- 17) http://bit.ly/1MYV18h
- 18) https://www.eff.org/
- 19) https://www.mywot.com/
- 20) https://ssd.eff.org/en
- 21) https://prism-break.org/en/
- 22) http://bit.ly/1xLPXgz

The Pirate Bay (TPB (1)) is accessible again. CloudFlare (2) has made it possible for TPB to avoid ISP blocking. The ISP's were forced to block TPB three years ago by a court order in the U.K. and by other governments around the world. By and large the western governments want to block TPB for copyright infringement reasons and totalitarian governments block it because free flow of information is threatening. The reasoning of the various governments is interesting, if you think about it. Engadget (3) reported the story.

- 1) https://thepiratebay.se/
- 2) http://www.cloudflare.com/
- 3) http://engt.co/1CJ1g0E

If you are interested and not doing anything after the meeting you may want to attend the Tornado and Severe Storm Seminar with Tom Skilling ((1), (2)) Saturday, March 28 at 6 p.m. This year's speakers will include; Mayor Gary Manier, Washington, Illinois, Dr. Louis Uccellini, Director of the National Weather Service, Dr. Russell Schneider, Director of the National Weather Service's Storm Prediction Center, Dr. Steven Ackerman, Director of The Cooperative Institute for Meteorological Satellite Studies, Dr. Donald J. Wuebbles, Professor of Atmospheric Sciences, University of Illinois, Ed Fenelon, National Weather Service Chicago, and others. I have been to many of these annual presentations. They are very entertaining and enlightening.

## 1) http://1.usa.gov/1BFUstq

## 2) http://bit.ly/1HhVFPW

Amazon (1) got a big boost from the Federal Aviation Administration (FAA (2)). They will now be able to test drone delivery in the United States (3). Amazon wrote a letter to the FAA requesting drone testing. The letter stated that if they did not get what they want, the testing would happen outside the U.S. The FAA caved in. Aren't you glad you elected the leadership in the FAA? Call me if you don't get the sarcasm.

- 1) http://www.amazon.com/
- 2) http://www.faa.gov/
- 3) http://bit.ly/1FOXAJI

The government in China (1) seems worried that its people will have access to the news of the world. Bloomberg News, the New York Times, the Wall Street Journal, and other Internet news outlets have been shutdown by the Cyberspace Administration of China (2) 'for some time'.

1) http://english.gov.cn/ 2) http://bit.ly/1GEf2iH

Between you, me and the LampPost, that's all for now.

#### **Quotes**

"We all live under the same sky, but we don't have the same horizon"

- Konrad Adenauer

"He who is afraid to ask is ashamed of learning."

- Danish proverb

"The miracle is this -- the more we share, the more we have."

- Leonard Nimoy

"The only real voyage of discovery consists not in seeking new landscapes but in having new eyes."

- Marcel Proust

## March 2015 DVD of the Month

**AOMEI** - A backup tool **ARI** - Monthly newsletter

**CDOMIIsts - Contents of CDs and DVDs of the Month** 

DesktopJournal - Journal or diary software

**EMDB** - Database for DVD collections **ESETSysInspector** - System inspector from ESET

Firefox36 - Updated web browser

**I2P** - A network anonymizer IperiusBackup - A backup tool **iSpy** - Tool to use your web cam for more than Skype

MemberContributions - Things members send me MSSecurity Essentials - Updated virus / spyware killer

OldTimeRadio - Old radio audio files

PartitionManager - Partitioning tool

RogueKiller - Updated malware remover

Soft4BoostToolbarCInr - Remove unwanted toolbars **SSuiteOfficeWriter - Updated word processor** 

**TDMoreFreeDVDCopy - Copy DVDs** Thunderbird - Updated E-mail client

**UraniumBackup - A backup tool USBDLM** - Drive letter assignments for USB drives **UsbFix** - Kills infections spread by USBs

VisualFamilyTreeMaker - Tool to make a family tree

WeatherMate - Get weather info about various places all at once **WingsOfFury** - A remake of classic 1987 action game **WinToFlash - Put the Windows install disk on a flash drive WirelessNetView** - Monitor the activity of wireless networks around you

#### **Meeting Location and Special Accommodations**

The Glenside Public Library address is at 25 E Fullerton Avenue, Glendale Heights, Illinois. Please park away from the building. Thank you. The meeting(s) are not library sponsored and all inquiries should be directed to Mike Goldberg at

Individuals with disabilities who plan to attend this program and who require certain accommodations in order to observe and / or participate in the program are requested to contact CAEUG president, Mike Goldberg at at least five (5) days prior to the program, so that reasonable accommodation can be made.

#### **Mailing address: CAEUG** P.O. Box 2727 Glen Ellyn, IL 60138

#### **Members Helpline**

Any member with a specific expertise can volunteer to be on the Members Helpline. Hardware problems, XP, Win 7, Linux and Virus Removal - John Spizzirri

#### **CAEUG OFFICERS**

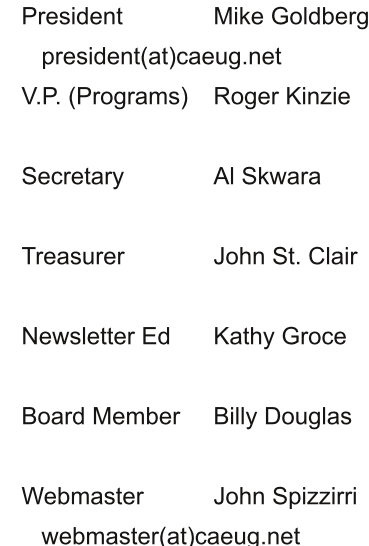